$, tushu007.com$ 

## $<<$ Flash CS4 $>>$

 $<<$ Flash CS4 $>$ 

- 13 ISBN 9787561231036
- 10 ISBN 7561231032

出版时间:2011-7

页数:200

PDF

更多资源请访问:http://www.tushu007.com

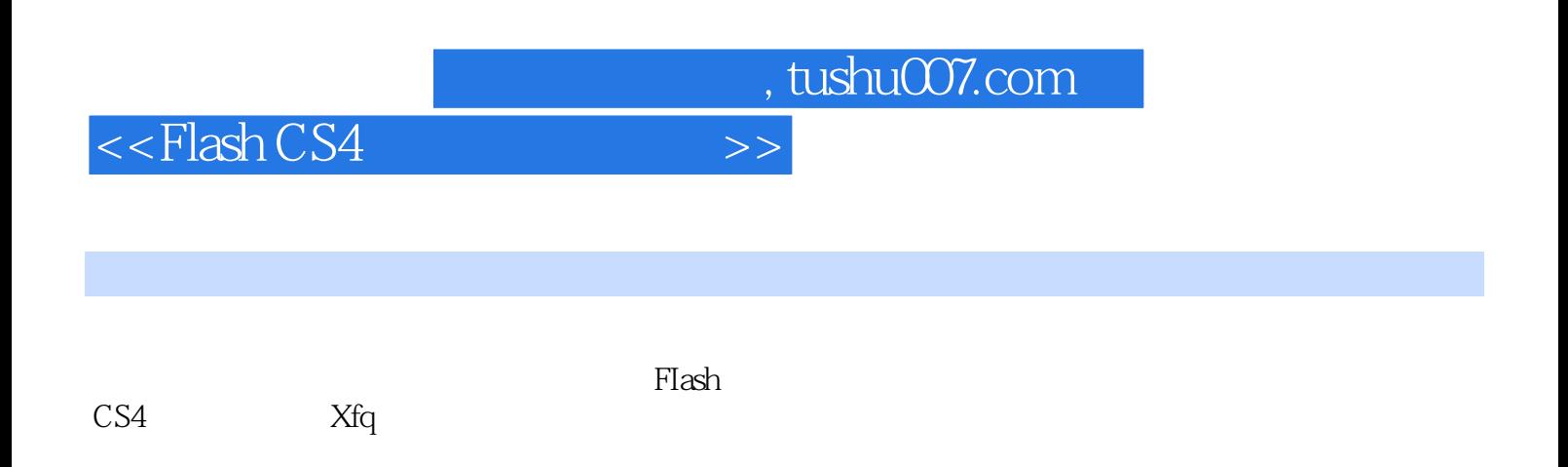

a. tushu007.com

## $<<$ Flash CS4 $>>$

 $1$ 

- 1 1 Flash CS4
- $1 \quad 1$  Trlash
- 1 1 2 Flash
- $1 \quad 1 \quad 3$  Flash
- 1  $1$   $4$  Flash CS4
- 1 2 Flash CS4
- 1 2 1 Flash CS4
- 1 2 2 Flash CS4
- 1 2 3 Flash CS4
- 1 3 Flash CS4
- $1.3$   $1$  Flash CS4
- 1.3.2 Flash CS4
- 1 4 Flash CS4
- 1 4 1
- 1 4 2
- 1 4 3
- $1\quad4\quad4$

 $2^{\degree}$ 2 1  $\begin{array}{ccc} 2 & 1 & 1 \\ 2 & 1 & 2 \end{array}$  $\begin{array}{ccc} 2 & 1 & 2 \\ 2 & 1 & 3 \end{array}$ 1.3 2  $\overline{2}$  $2 \t2 \t1$  $2\ 2\ 2$  $2\ 2\ 3$  $\begin{array}{ccc} 2 & 3 \\ 2 & 3 \end{array}$ 3 1 2 3 2 2 3 3 2 4 2 4 1 2 4 2  $2, 4, 3$ 2 4 4 2 4 5  $2, 4, 6$ 2 4 7 2.5 实例速成一一绘制卡通蜻蜓

 $\sim$ , tushu007.com

## $<<$ Flash CS4 $>>$

 $\begin{array}{ccc} 3 & 1 \\ 3 & 1 \\ 3 & 1 \end{array}$   $\begin{array}{ccc} 2 \end{array}$  3.1.1 移动对象 1.2 3.1.3 删除对象 3.2 外部对象的基本编辑 3 2 1 3 2 2 3.2.3 分离位图 3 2 4 3.3 变形与对齐对象 3 3 1 3.3.2 3 4 m 3 4 1 3.4.2 组合对象 3.5 优化对象 3 5 1  $3\;5\;2$  $3\quad 5\quad 3$ 3 5 4 ……  $\overline{4}$  $5\,$  $6\,$  $7$ 第8章 动作脚本与组件 第9章 测试与发布动画

10

*Page 4*

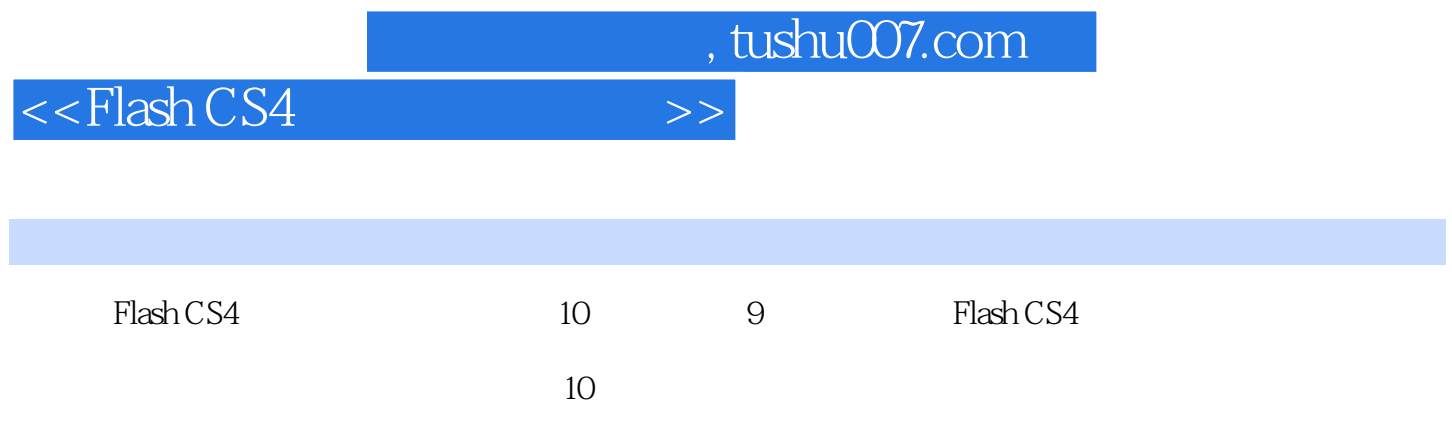

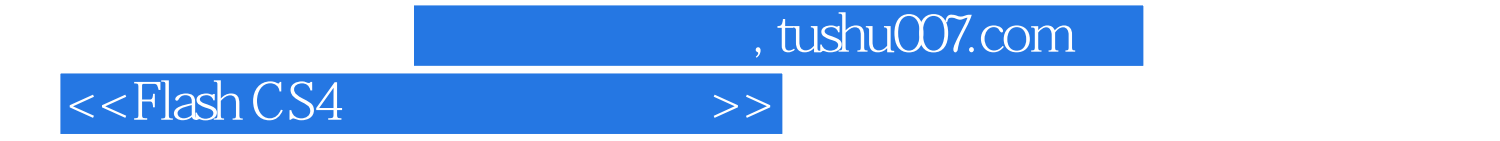

本站所提供下载的PDF图书仅提供预览和简介,请支持正版图书。

更多资源请访问:http://www.tushu007.com